## デジタル・ビジネススキル習得支援事業 よくある質問 (ご利用者様用)

## ≪講座内容について≫

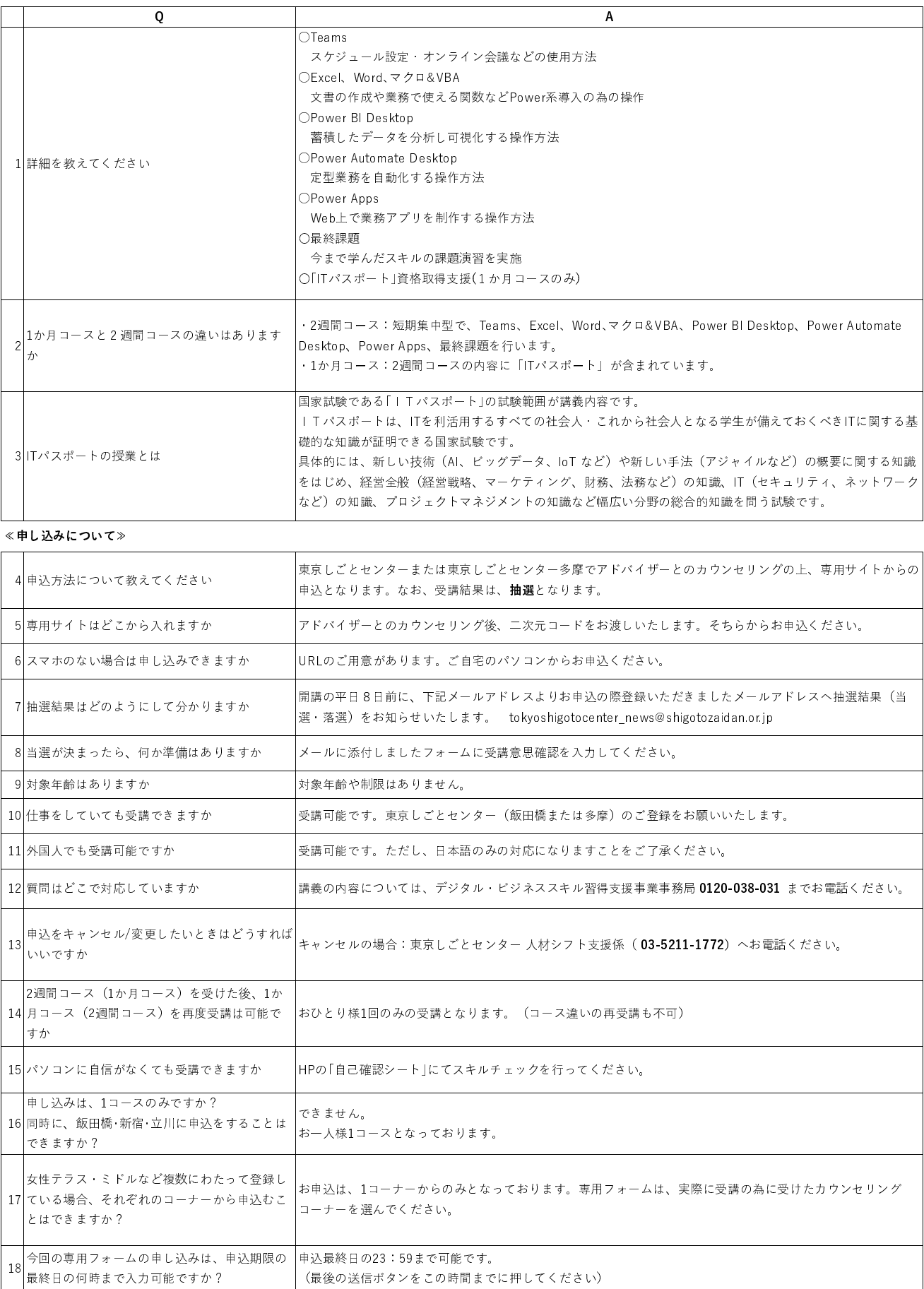

## ≪受講が始まったら≫

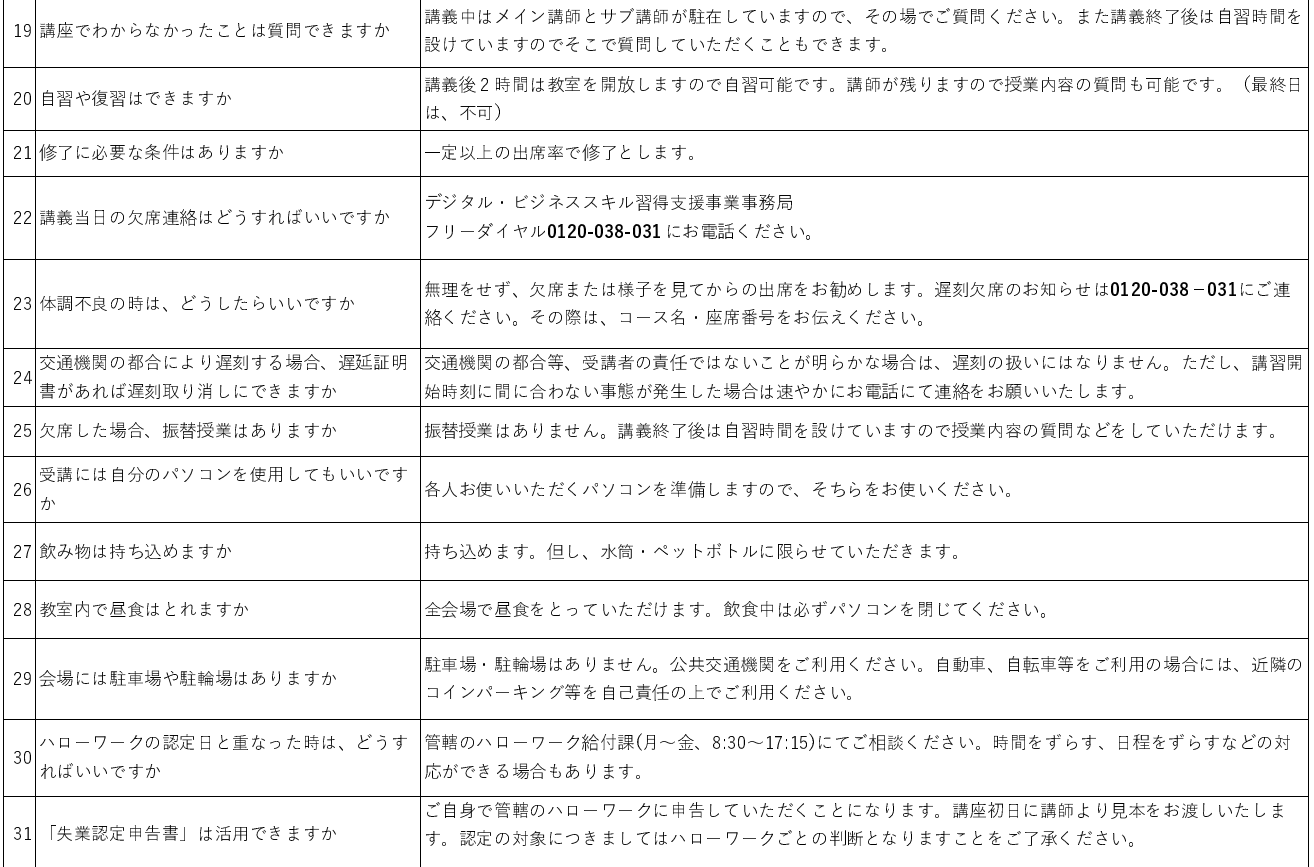